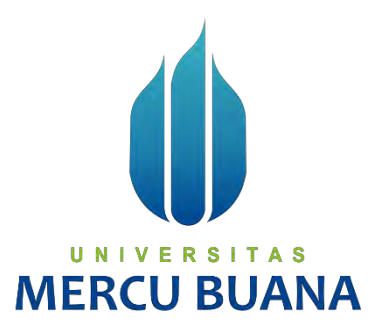

## **IMPLEMENTASI APLIKASI JARINGAN DOKUMENTASI DAN INFORMASI HUKUM (JDIH) NAVIGASI PENERBANGAN BERBASIS ANDROID**

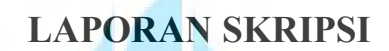

**ALIFAH DIENA ISLAMI 41519120122**

UNIVERSITAS **MERCU BUANA** 

**Diajukan sebagai salah satu syarat untuk memperoleh gelar sarjana**

**PROGRAM STUDI TEKNIK INFORMATIKA FAKULTAS ILMU KOMPUTER UNIVERSITAS MERCU BUANA JAKARTA 2023**

### **HALAMAN PENYATAAN KARYA SENDIRI**

HALAMAN PENYATAAN KARYA SENDIRI Saya yang bertanda tangan di bawah ini: Nama Alifah Diena Islami **NIM** 41519120122 41319120122<br>Teknik Informatika<br>IMPLEMENTASI APLIKASI JARINGAN<br>DOKUMENTASI DAN INFORMASI HUKUM \<br>(JDIH) NAVIGASI PENERBANGAN Program Studi Judul Laporan Skripsi **BERBASIS ANDROID** Menyatakan bahwa Laporan Skripsi ini adalah hasil karya saya sendiri dan bukan plagiat, serta semua sumber baik yang dikutip maupun dirujuk telah saya nyatakan dengan benar. Apabila teruyata ditemukan di dalam Laporan Skripsi saya terdapat unsur plagiat, maka saya siap mendapatkan sanksi akademis yan Universitas Mercu Buana. Jakarra, of februari 2023 ól Alifah Diena Islami UNIVERSITA **MERCU BUA ALCOHOL** 

# **HALAMAN PENGESAHAN**

#### HALAMAN PENGESAHAN

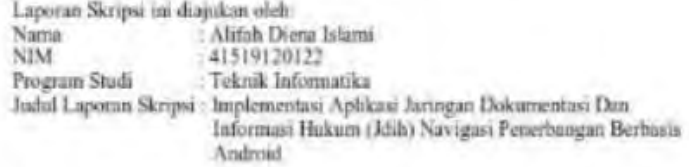

Telah berhasil dipertahankan pada sidang di hadapan Dewan Penguji dan diteruma sebagai bagian persyaratan yang diperlukan untuk memperoleh gelar Sarjana Strata 1 pada Program Studi Teknik Informatika. Fakultas Ilmu Kompute

Disablean oleh:

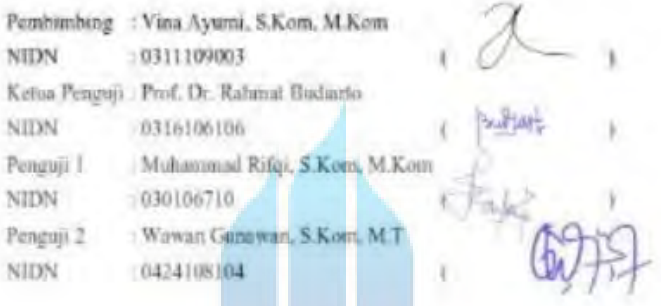

01 Februari 2023 Jakarta.

Koordinator Tugas Akhir

Ketsa Program Studi

Moraun, Ph.D., IPM

### **KATA PENGANTAR**

Puji syukur kehadirat Tuhan yang Maha Esa, atas segala rahmat dan ridha-Nya sehingga penulis dapat menyelesaikan tugas akhir yang merupakan salah satu persyaratan kelulusan Program Studi Strata Satu (S1) pada jurusan Teknik Informatika, Universitas Mercu Buana.

Penulis menyadari bahwa tugas akhir ini masih jauh dari sempurna, karena kesempurnaan sejatinya hanya milik Tuhan yang Maha Esa. Oleh karena itu, saran dan masukan yang membangun senantiasa penulis terima dengan senang hati. Serta berkat dukungan, motivasi, bantuan, bimbingan, dan doa dari banyak pihak, penulis mengucapkan terima kasih kepada:

- 1. Bapak Emil Robert Kaburuan, S.T., MA., Ph.D selaku Ketua Program Studi Teknik Informatika Universitas Mercubuana.
- 2. Ibu Vina Ayumi, S.Kom., M. Kom selaku dosen pembimbing tugas akhir yang telah memberikan pengarahan, motivasi, menyediakan waktu, tenaga, dan pikiran sehingga selama pembuatan tugas akhir ini terjadwal dengan baik.
- 3. Bapak dan Mba Seksi Standarisasi Navigasi Penerbangan Direktorat Navigasi Penerbangan telah mengizinkan dan mendukung penulis untuk melakukan perancangan aplikasi terkait perundang – undangan .
- 4. Kedua Orang Tua saya yang selalu mensuport dan mendukung saya selama menjalani masa studi sebagai mahasiswa Universitas Mercubuana..
- 5. Bapak Iwan Sumarlin selaku suami saya, yang selalu memberi semangat serta dukungan untuk saya dalam menyusun, dan mengerjakan tugas akhir in.
- 6. Anak pertama saya Almahyra Sheza Zhafira yang selalu memberikan saya pengertian dalam mengerjakan tugas akhir ini.
- 7. Semua teman kerja dan kuliah yang selalu berbagi informasi dan memberikan dukungan dalam bentuk yang berbeda-beda.

Akhir kata, penulis berharap semoga Tuhan yang Maha Esa membalas kebaikan dan selalu mencurahkan rahmat, hidayah, serta panjang umur kepada kita semua, aamiin. Terima Kasih.

Jakarta, 2023

Alifah Diena Islami

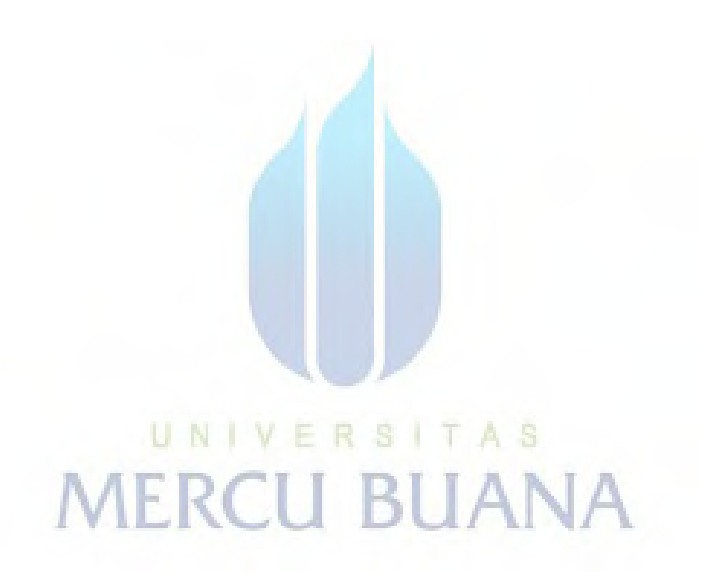

### **HALAMAN PERNYATAAN PERSETUJUAN PUBLIKASI TUGAS AKHIR UNTUK KEPENTINGAN AKADEMIS**

# HALAMAN PERNYATAAN PERSETUJUAN PUBLIKASI TUGAS AKHIR UNTUK KEPENTINGAN AKADEMIS Sebagai sivitas akademik Universitas Mercu Buana, saya yang bertanda tangan di bawah ini: Nama : Alifah Diena Islami **NIM** : 41519120122 Program Studi : Teknik Informatika Judul Laporan Skripsi : Implementasi Aplikasi Jaringan Dokumentasi Dan Informasi Hukum (Jdih) Navigasi Penerbangan Berbasis Android Demi pengembangan ilmu pengetahuan, dengan ini memberikan izin dan menyetujui untuk memberikan kepada Universitas Mercu Buana Hak Bebas Royalti Non-Eksklusif (Non-exclusive Royalty-Free Right) atas karya ilmiah saya yang berjudul di atas beserta perangkat yang ada (jika diperlukan). Dengan Hak Bebas Royalti Non-Ekskhisif ini Universitas Mercu Buana berhak menyimpan. emengahhmedia/format-kan, mengelola dalam bentuk pangkalan data (database), merawat, dan mempublikasikan Laporan Skripsi saya selama tetap mencantumkan nama saya sebagai penulis/pencipta dan sebagai pemilik Hak Cipta. Demikian pernyataan nii saya buat dengan sebenarnya. UNIVERS Jakarta, of Jelovon 2023 ang menyatakan **MERCU** Alifah Diena İslami  $M = 1$

### **ABSTRAK**

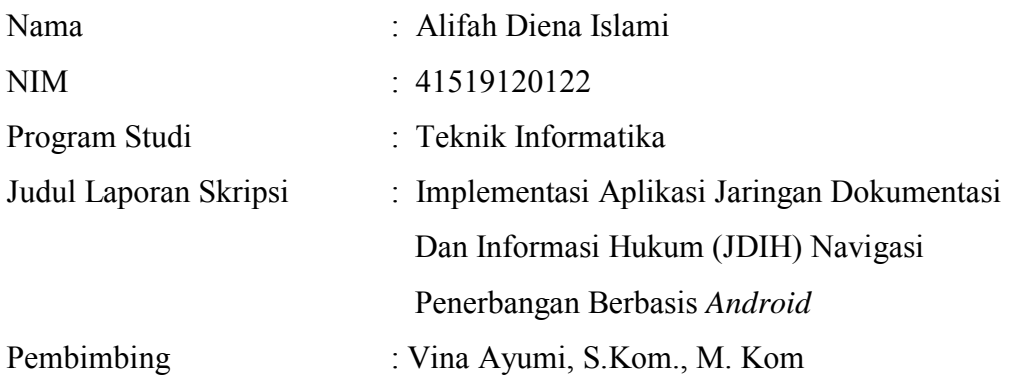

Perubahan yang terjadi pada Teknologi Informasi berdampak pada tingkah laku masyarakat dalam penggunaan Teknonologi Informasi dan Telekomunikasi (TIK), termasuk dalam penyebaran informasi yang saat ini dilakukan melalui media elektronik yang bertujuan untuk penyampaian informasi produk hukum sampai kepada masyarakat, berdasarkan aturan pemerintah dimana diperlukannya jaringan Dokumentasi dan Informasi Hukum di Lingkungan Departemen salah satunya yaitu Departemen Perhubungan. Dengan itu diperlukan sistem untuk mendokumentasikan dan menyebarkan informasi hukum, sistem dokumentasi dan jaringan hukum ini dikembangkan dengan metode waterfall dan dengan menggunakan algoritma sequential searching untuk memudahkan pengguna aplikasi menggunakan aplikasi. Dan dengan memanfaatkan perangkat teknologi pada masyarakat era Industri 4.0 (Penggunaan Teknologi, Data, dan *Automation*) dengan sentuhan humanisme di dalam Society 5.0, salah satunya adalah memanfaatkan perangkat smartphone *Android* yang telah banyak digunakan oleh masyarakat. Sistem ini memiliki manfaat untuk menyebarkan informasi produk hukum yang berkaitan dengan navigasi penerbangan melalui aplikasi berbasis *Android* dengan uptodate dan dapat langsung bisa diakses melalui smartphone masyarakat kapanpun dan dimanapun.

**Kata kunci:** Dokumentasi, Informasi, Hukum, Aplikasi, *Android*

### **ABSTRACT**

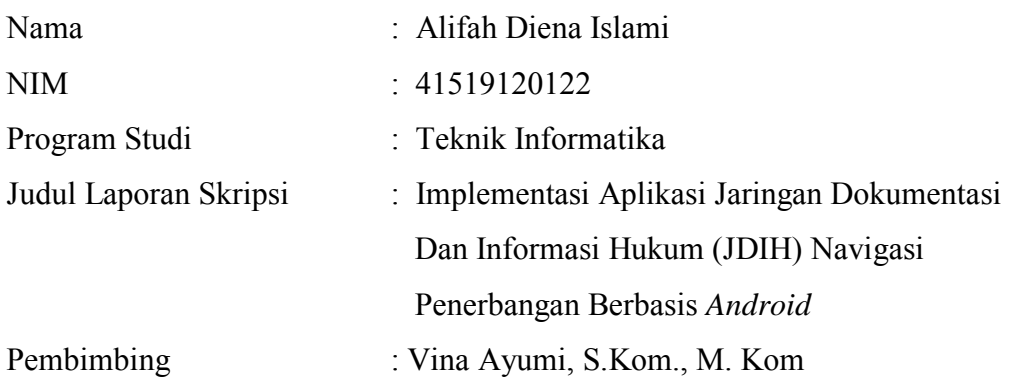

*Changes occured in Information Technology impacted people's behavior on using Information and Telecommunications Technology (ICT). Including in the dissemination of information, which currently carried out through electronic media, which aims to convey legal product information to the public, based on government regulations where a network is needed. Documentation and Legal Information within the Department, one of which is the Department of Transportation. Therefore, it requires a system for documenting and disseminating legal information. This documentation system and the legal network developed using the waterfall method and using a sequential search algorithm to make it easier for application users to use the application. Utilizing technological devices in the Industrial 4.0 era of society (the use of Technology, Data, and Automation), with a touch of humanism in Society 5.0, one way is by utilizing the Android smartphone devices that have been widely used by the public. This system has the benefit of disseminated legal product information related to flight navigation through an Android-based application that is up to date and can be directly accessed via the public's smartphones anytime and anywhere.*

*Keywords: Documentation, Information, Law, Applications, Android*

### **DAFTAR ISI**

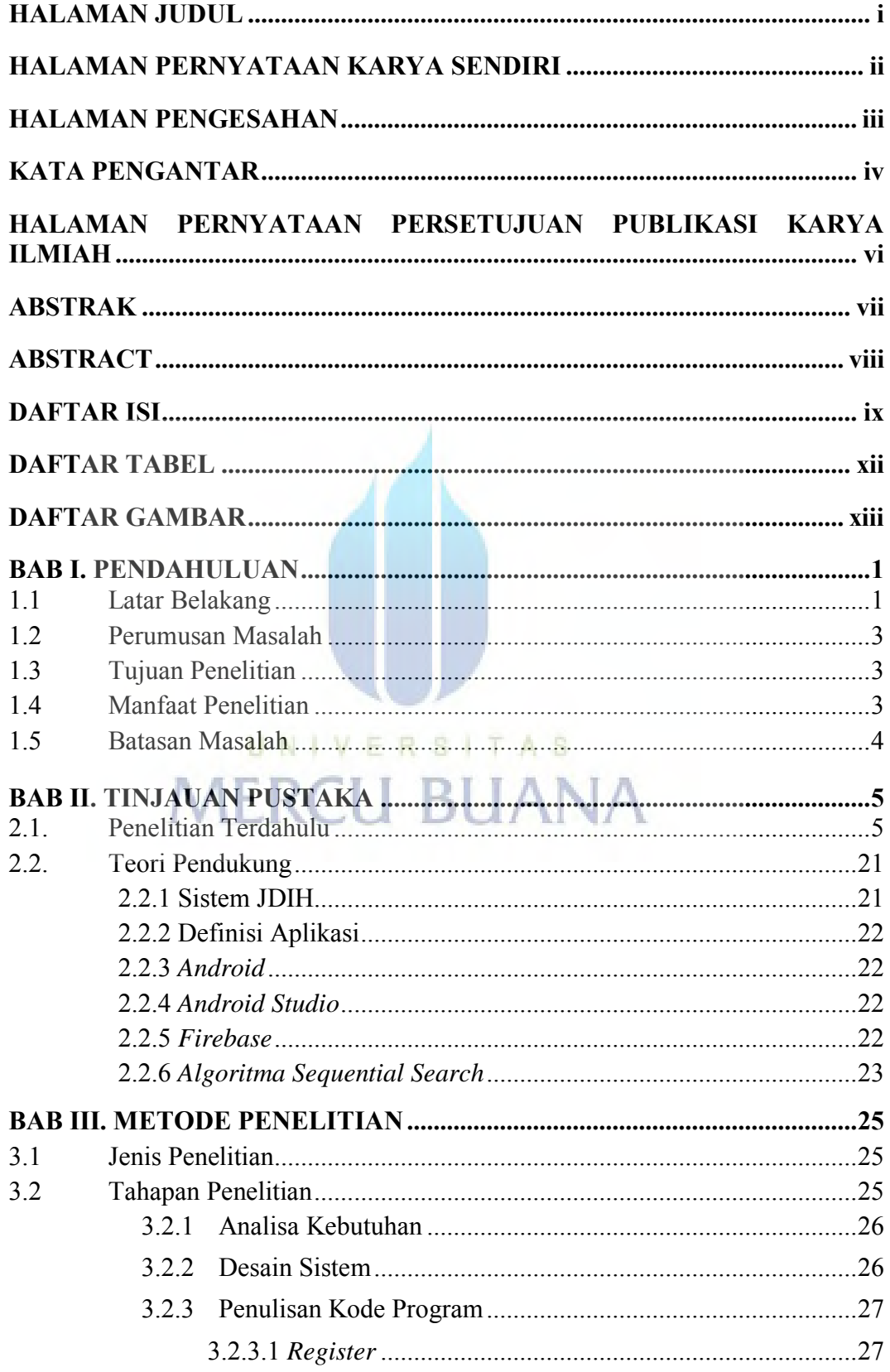

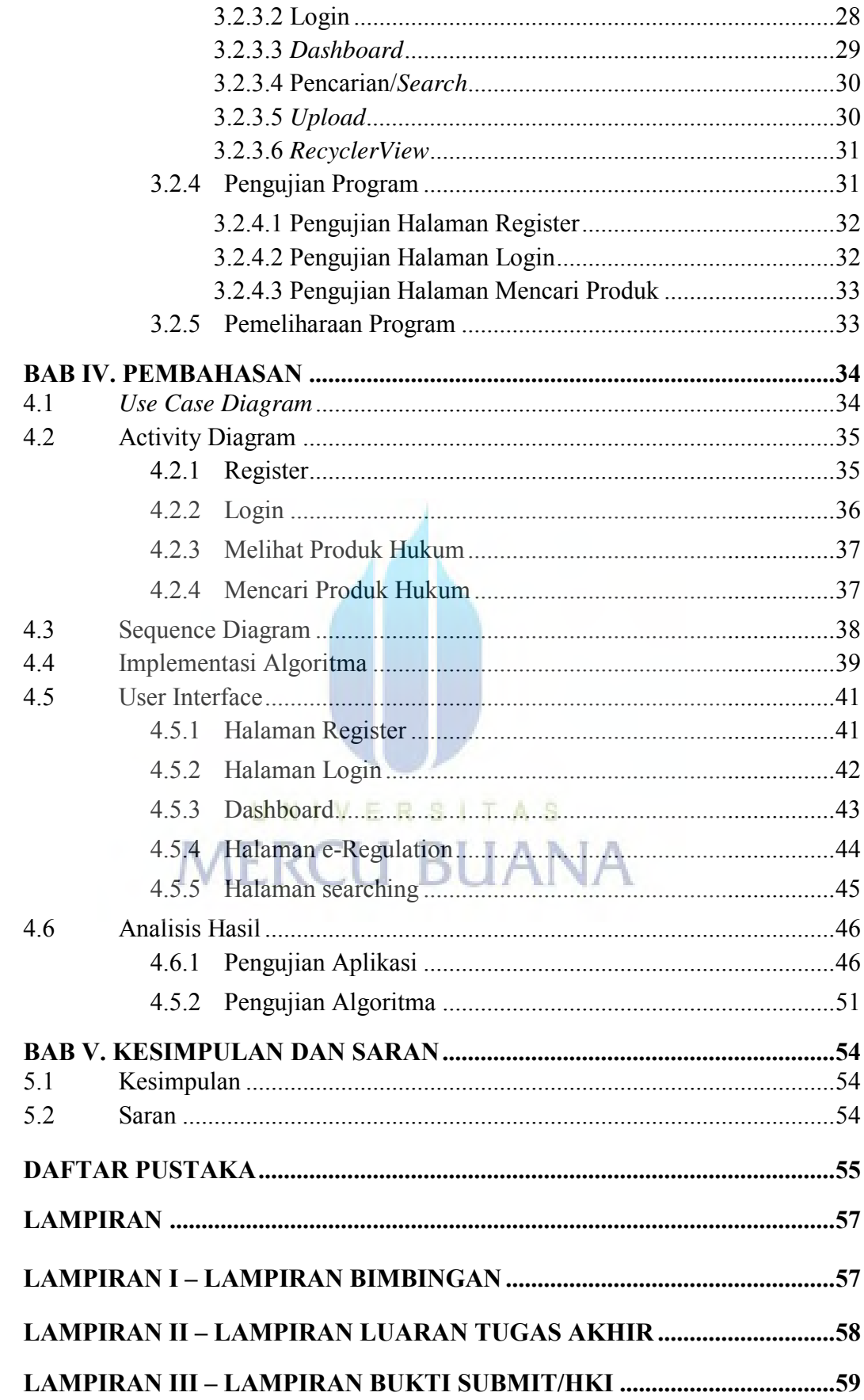

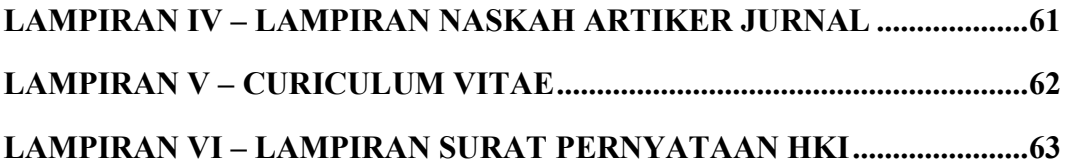

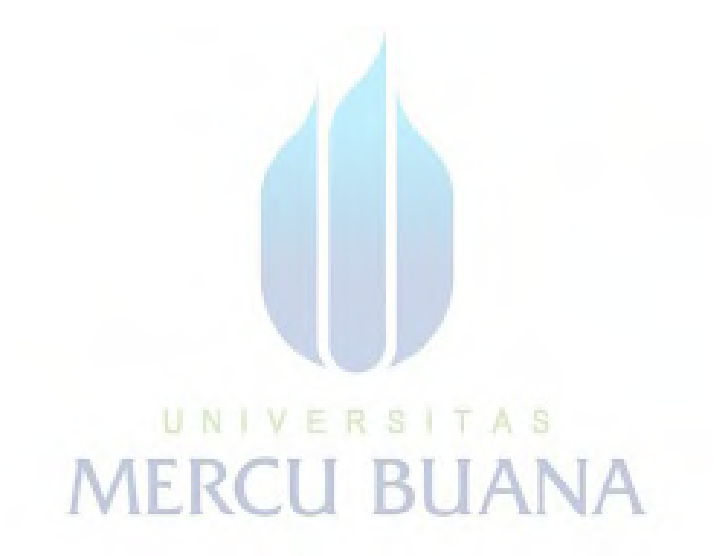

### **DAFTAR TABEL**

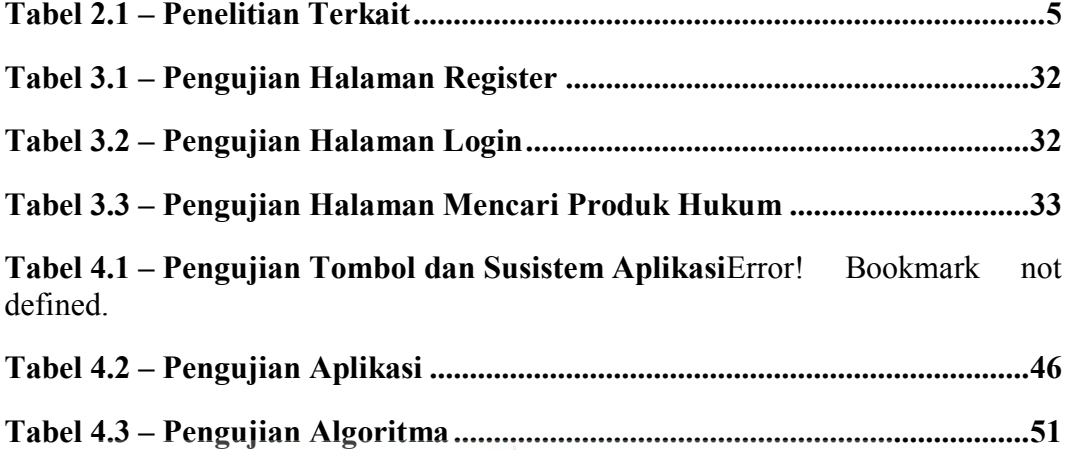

UNIVERSITAS

**MERCU BUANA** 

### **DAFTAR GAMBAR**

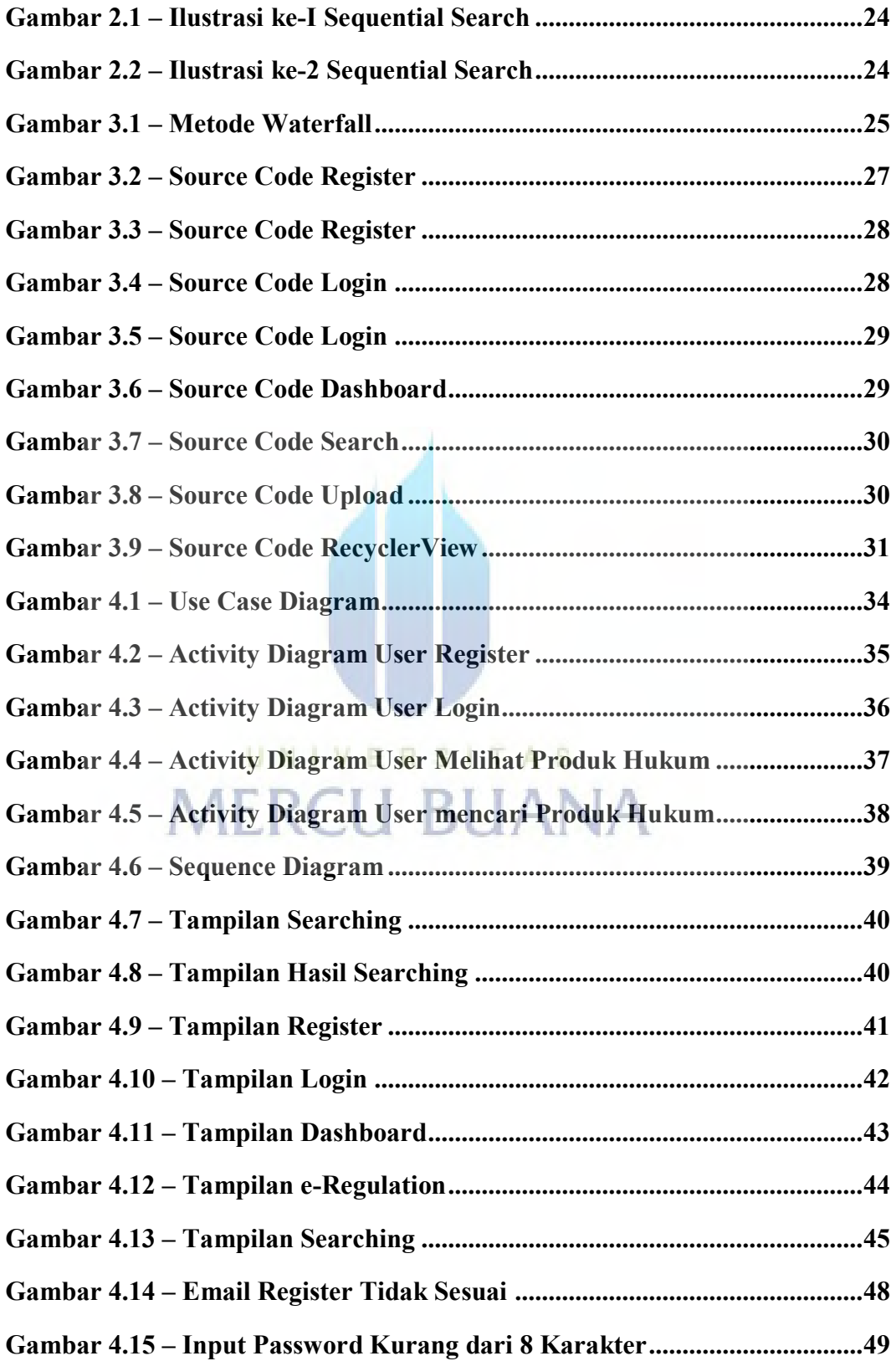

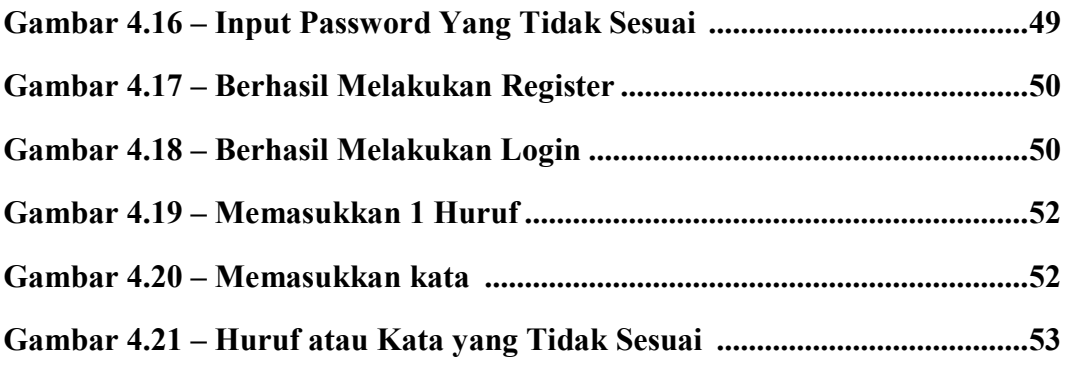

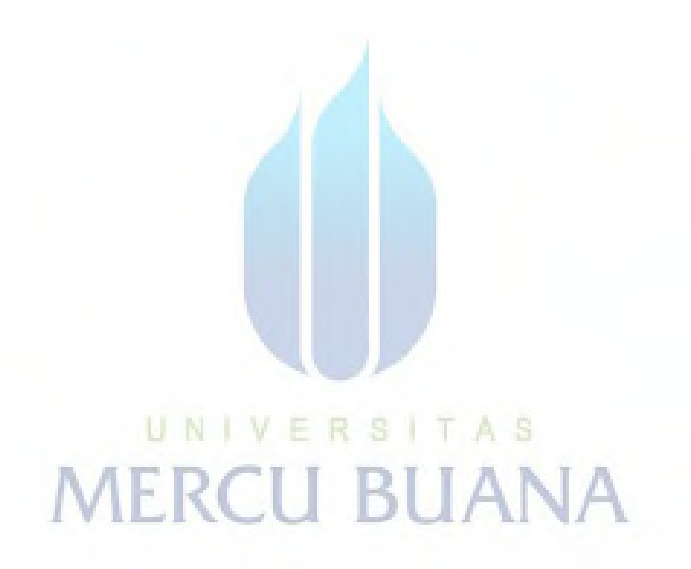